## Use Xml Validate Schema [Javascript](http://me.westpecos.com/go.php?q=Use Xml Validate Schema Javascript) >[>>>CLICK](http://me.westpecos.com/go.php?q=Use Xml Validate Schema Javascript) HERE<<<

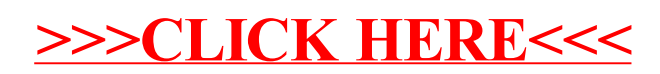